# CMSC 132: Object-Oriented Programming II

#### Doubly Linked List

CMSC 132 Summer 2021 1

## Doubly Linked List Node

```
private class Node<E>{ 
  private E data; 
  private Node previous; 
  private Node next; 
  Node(E item){ 
    data = item; 
  } 
}
```
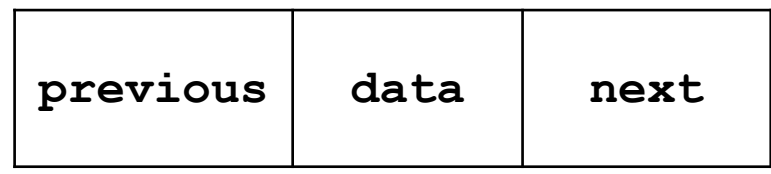

**Node<String> n1 = new Node<>("alice");**

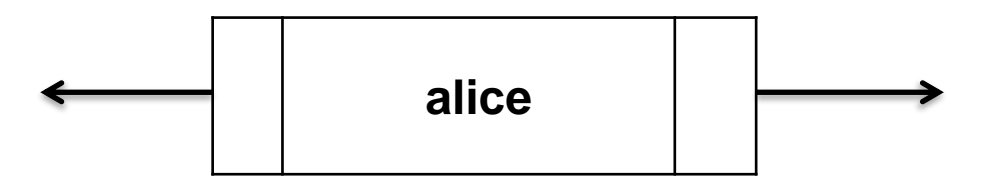

## Doubly Linked List

```
Node < String>~n1 = new Node("Alice");Node < String> n2 = new Node("Bob");
\text{Node}<\text{String}> n3 = \text{new Node}("Cathy");nl.next = n2;n2. previous = n1;
n2.next = n3;n3. previous = n2;
```
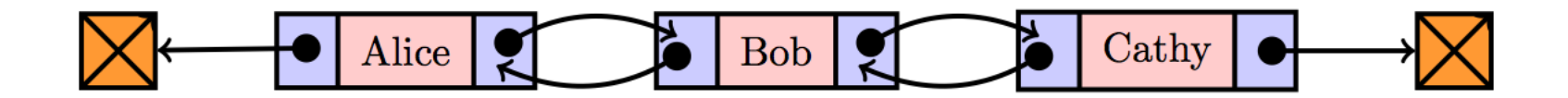

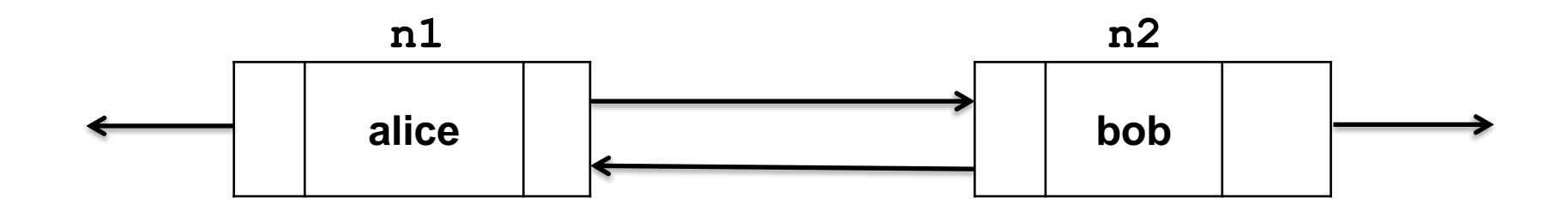

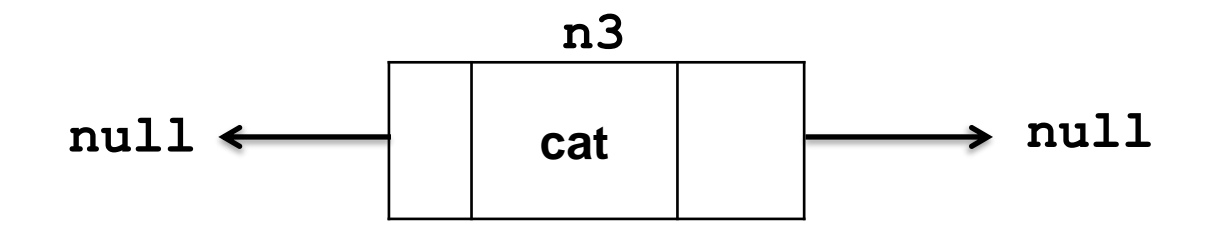

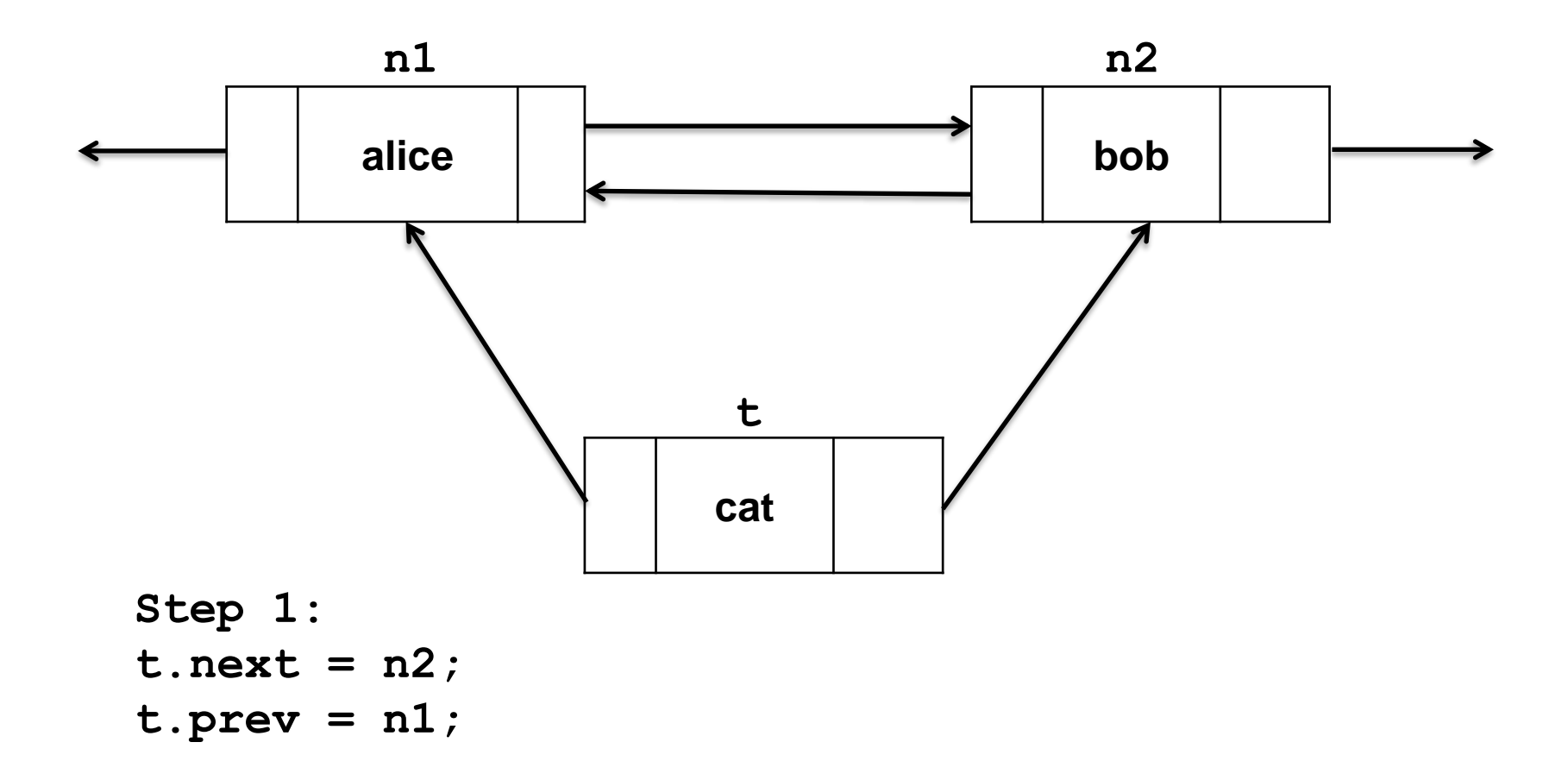

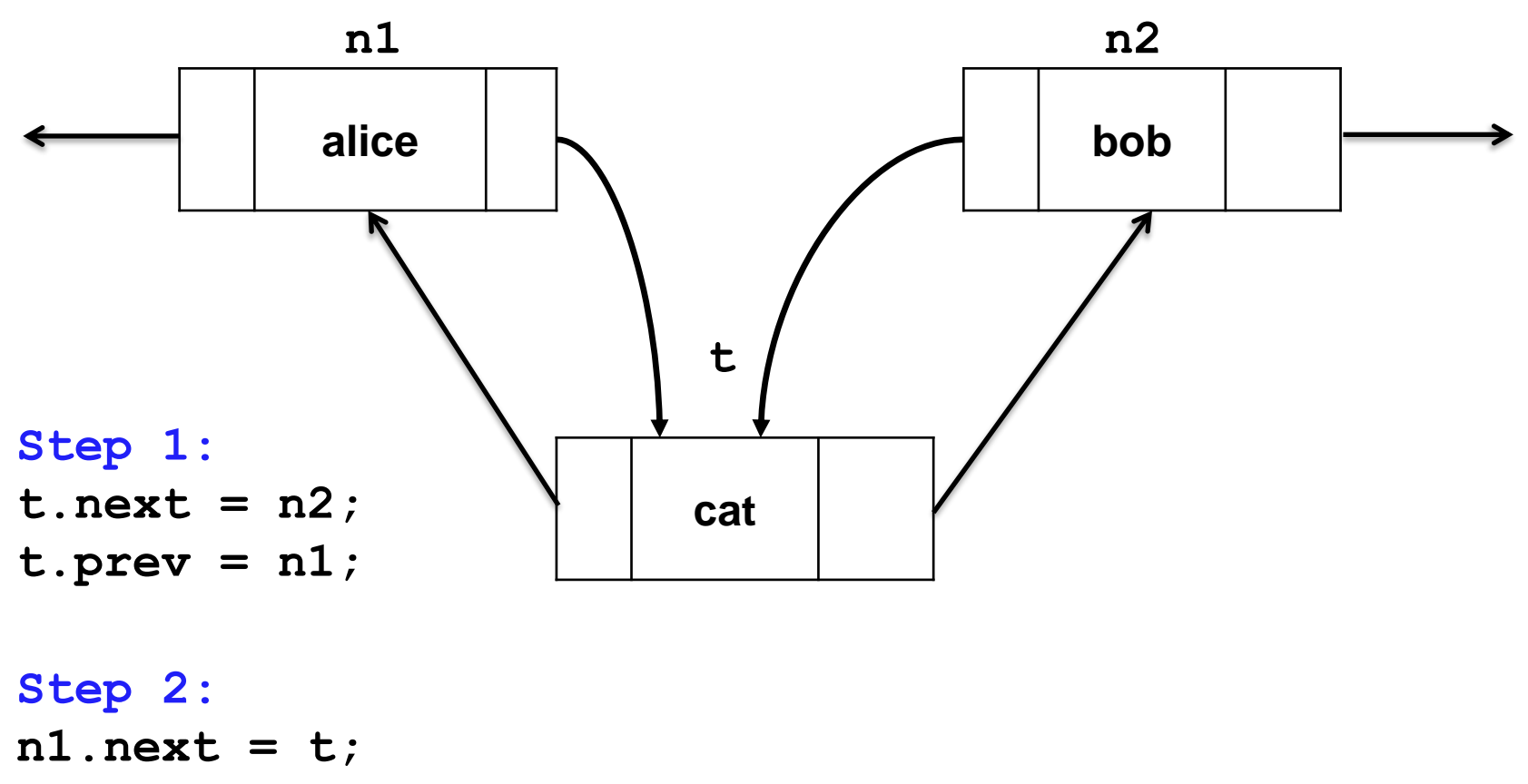

**n2.prev = t;**

## Delete a Node

- We update two references to delete a node:
	- Next
	- Previous

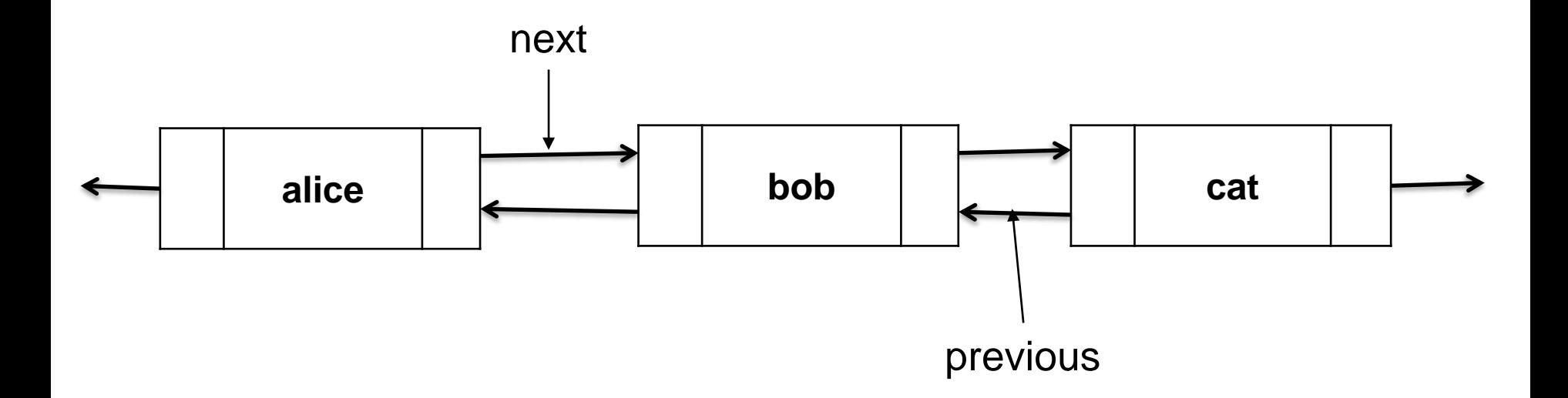

## Delete a node n2

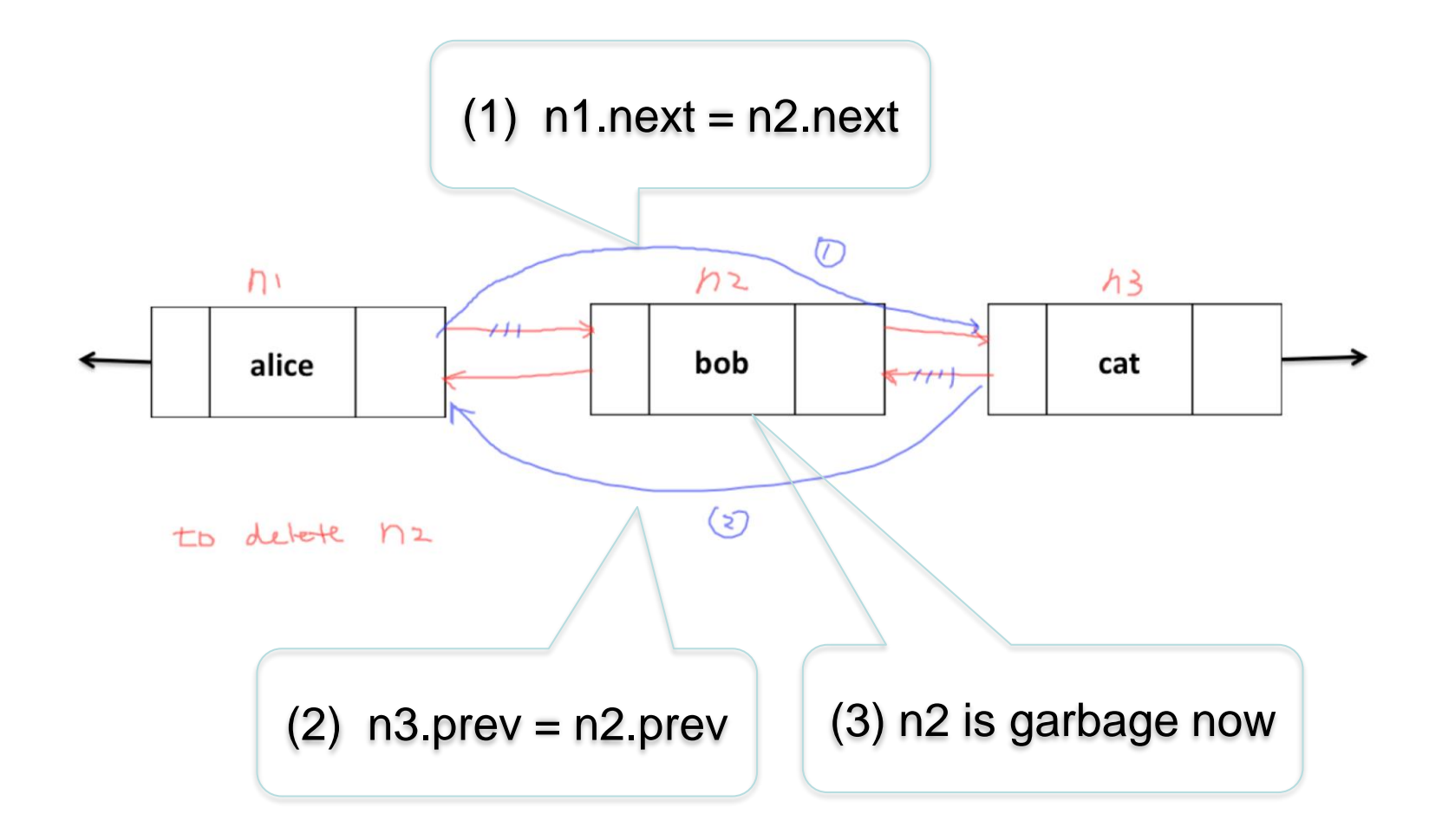

## Double Linked List Class

**public class DoublyLinkedList<E> implements Iterable<E>{ private int N; //number of nodes private Node head; //sentinel before the first node private Node tail; //sentinel after the last node; DoublyLinkedList(){**

```
head = new Node();
    tail = new Node(); 
    head.next = tail;
    tail.previous = head; 
  }
 private class Node{ 
    //Node class body here 
 }
}
```

```
public void insert(E item){
 Node last = tail.previous;
 Node t = new Node(item); 
 t.next = tail;t.previous = last; 
 tail.previous = t; 
 last.next = t;
 N++;
}
  head last tail
                                  t
                          last
```

```
public void insert(E item){
 Node last = tail.previous;
 Node t = new Node(item); 
 t.next = tail;t.previous = last; 
 tail.previous = t; 
 last.next = t;
 N++;
}
  head last tail
                                  t
                          last
```